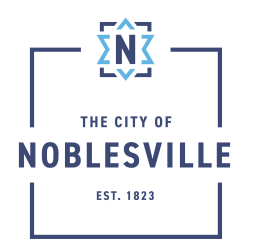

## City of Noblesville

Citizen Permit Portal Guide – Adding Attachments to Your Record

After your application has been submitted, you will be able to upload additional documentation to your case. The system will automatically notify staff. Please note that submitting additional documentation after the initial submittal can cause a delay in the review time.

## Adding Attachments

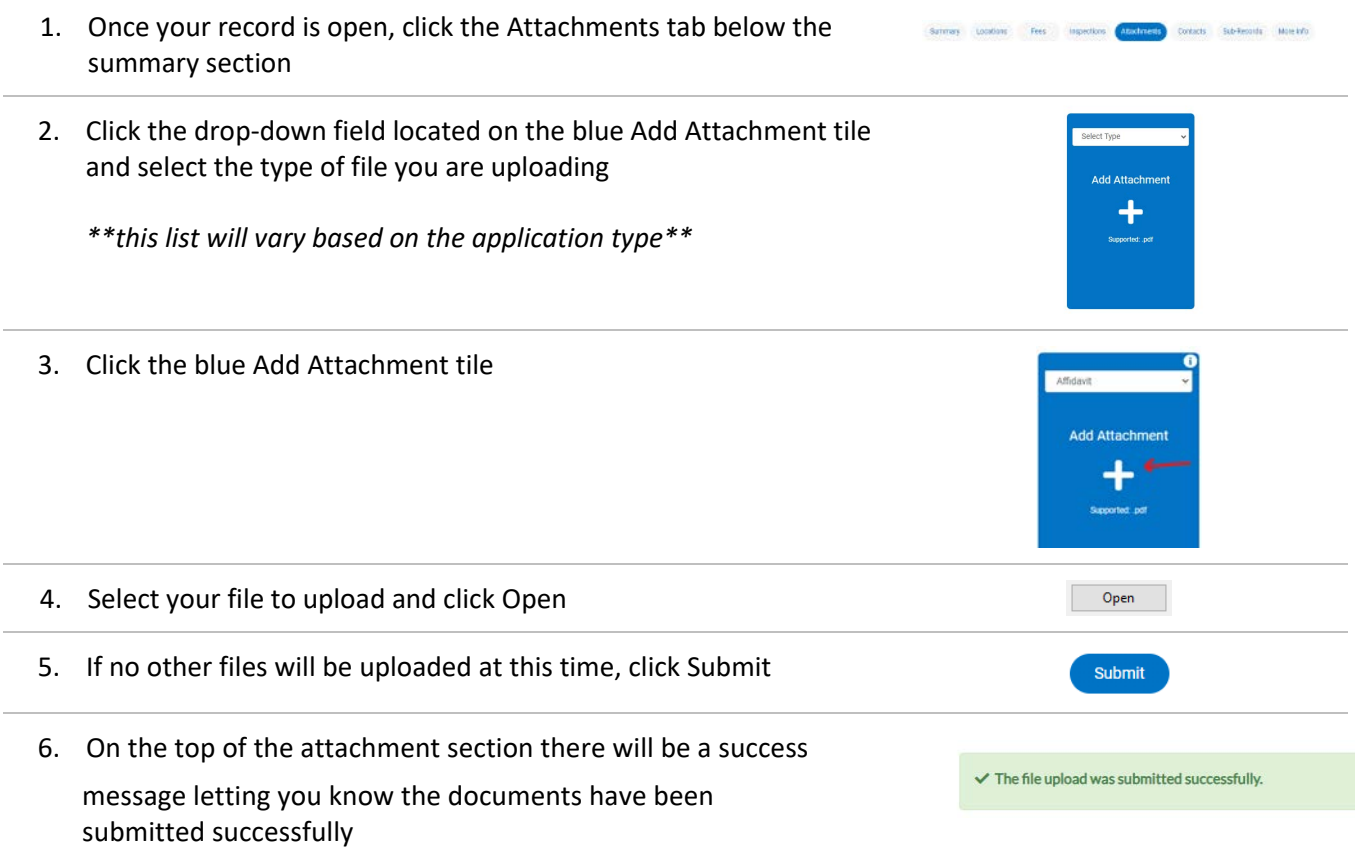